# **Document.DateCreated**

# **Description**

Returns a DateTime object representing the date this document was created.

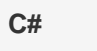

```
public System.DateTime DateCreated{ get; }
```
**vb.net**

Public ReadOnly Property DateCreated() As Date

### **Remarks**

MS Word equivalent: File menu > Properties > Statistics tab > Created:

## **Examples**

**C#**

DateTime oDateTime = oDocument.DateCreated;

#### **vb.net**

Dim oDateTime As DateTime = oDocument.DateCreated